УТВЕРЖДАЮ

Зам. директора по УВР УрСЭИ (филиал) ОУП ВО «АТиСО» \_\_\_\_\_\_\_\_\_\_\_\_\_\_\_\_\_О.В. Зубкова « 10 » июня 2020 г.

# **РАБОЧАЯ ПРОГРАММА УЧЕБНОЙ ДИСЦИПЛИНЫ**

# **(МОДУЛЯ)**

## **Электронные таблицы**

(название дисциплины в соответствии с учебным планом)

# **СПЕЦИАЛЬНОСТЬ СРЕДНЕГО ПРОФЕССИОНАЛЬНОГО ОБРАЗОВАНИЯ**

## **09.02.05 Прикладная информатика (по отраслям)**

(код профессии, специальности СПО)

## **Техник-программист**

(наименование квалификации)

Кафедра: Гуманитарных, естественнонаучных и математических дисциплин

Разработчики программы: Мадудин В.Н., к.т.н., доцент

Челябинск -2020

#### Оглавление

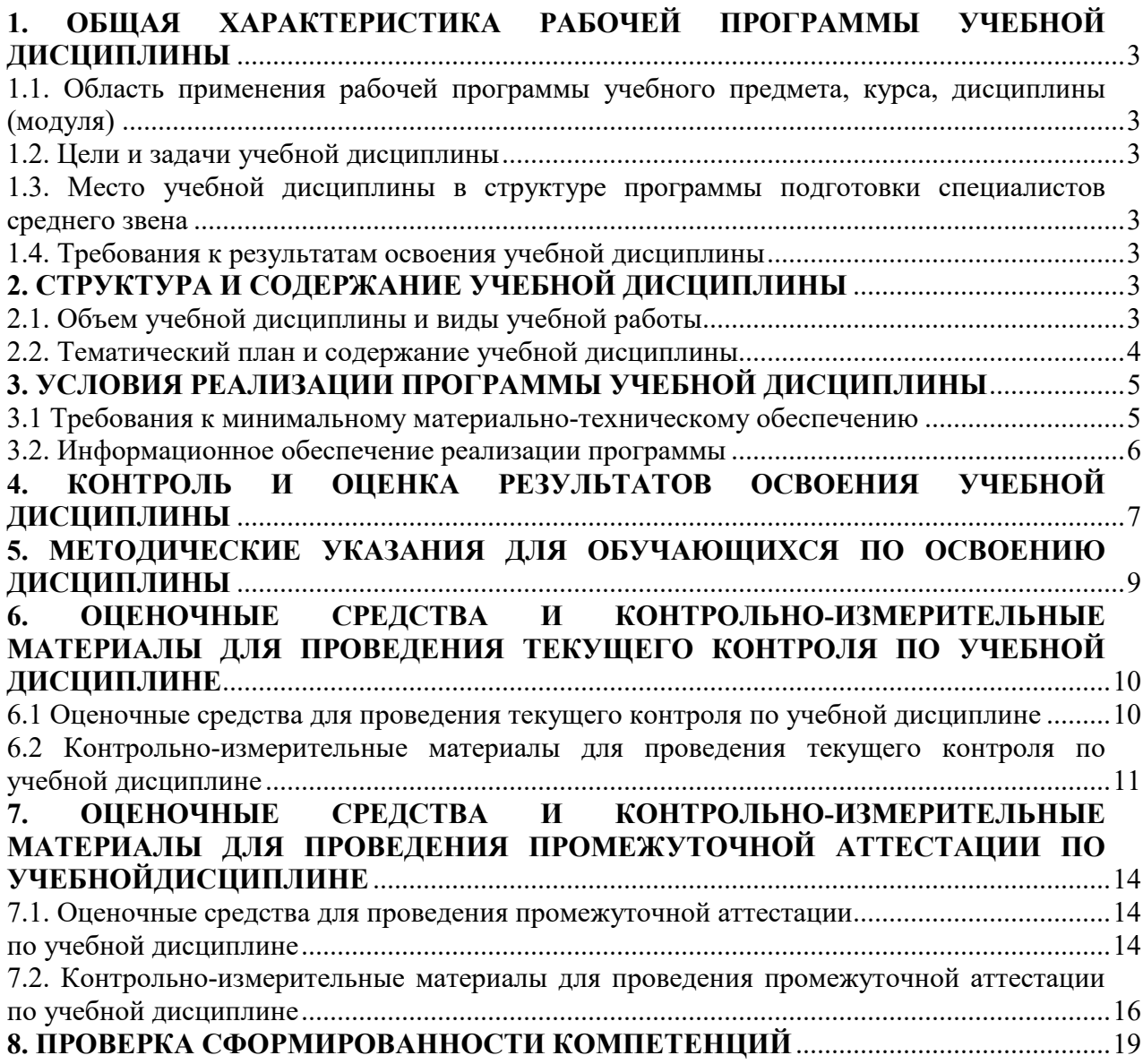

# **1. ОБЩАЯ ХАРАКТЕРИСТИКА РАБОЧЕЙ ПРОГРАММЫ УЧЕБНОЙ ДИСЦИПЛИНЫ**

## **1.1. Область применения рабочей программы учебного предмета, курса, дисциплины (модуля)**

Рабочая программа учебной дисциплины «Электронные таблицы» является частью программы подготовки специалистов среднего звена в соответствии с ФГОС по специальности СПО 09.02.05 Прикладная информатика (по отраслям), квалификация Техник-программист.

#### **1.2. Цели и задачи учебной дисциплины**

Цель изучения учебной дисциплины: формирование у студентов представления о методах и приёмах обработки информации и профессиональных навыков обработки информации с использованием электронных таблиц.

Задачи изучения учебной дисциплины:

- познакомиться со способами обработки числовой информации с помощью персональных компьютеров;
- изучить и закрепить знания о назначении и использовании табличных процессоров;
- обучить основам работы в среде табличного процессора MS Excel;
- обучить основам работы в среде табличного процессора GoogleSheets..

### **1.3. Место учебной дисциплины в структуре программы подготовки специалистов среднего звена**

Учебная дисциплина «Электронные таблицы» в программе подготовки специалистов среднего звена относится к дисциплинам общепрофессионального цикла (ОП.20) специальности 09.02.05 Прикладная информатика (по отраслям).

Учебная дисциплина «Электронные таблицы» базируется на знаниях, умениях и навыках, полученных студентами при изучении дисциплины ОУДП.01 «Информатика».

Знания, умения и навыки, полученные студентами при изучении данной дисциплины, будут использованы при прохождении производственной и преддипломной практик.

#### **1.4. Требования к результатам освоения учебной дисциплины**

В результате освоения дисциплины обучающийся должен освоить следующие **компетенции:** 

ПК 1.1. Обрабатывать статический информационный контент.

ПК 1.2. Обрабатывать динамический информационный контент.

В результате изучения дисциплины студент должен: **знать:** 

- З1 основные понятия и современные принципы работы с деловой информацией;
- З2 иметь представление о компьютерных технологиях, используемых для обработки информации.

**уметь:** 

У1 применять табличные процессоры для обработки информации

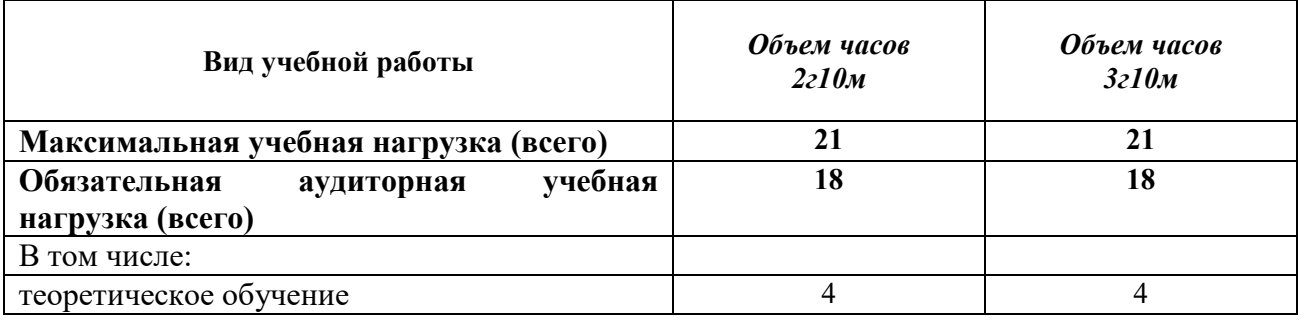

### **2. СТРУКТУРА И СОДЕРЖАНИЕ УЧЕБНОЙ ДИСЦИПЛИНЫ 2.1. Объем учебной дисциплины и виды учебной работы**

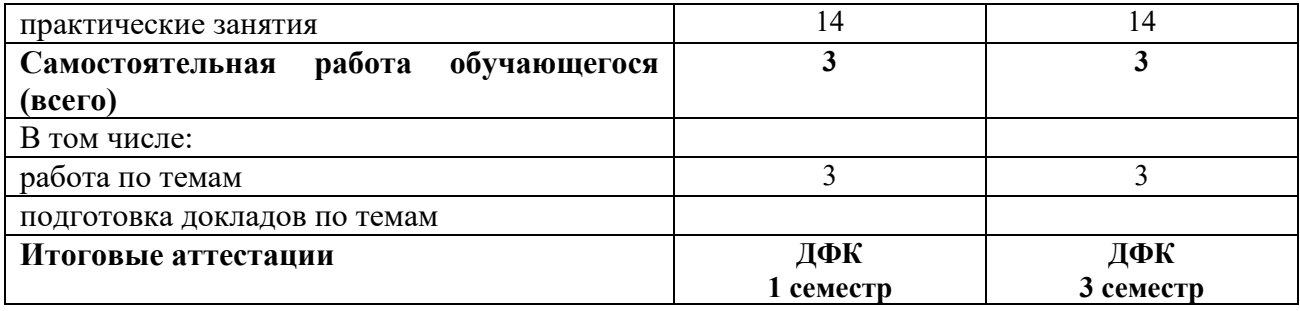

# **2.2. Тематический план и содержание учебной дисциплины**

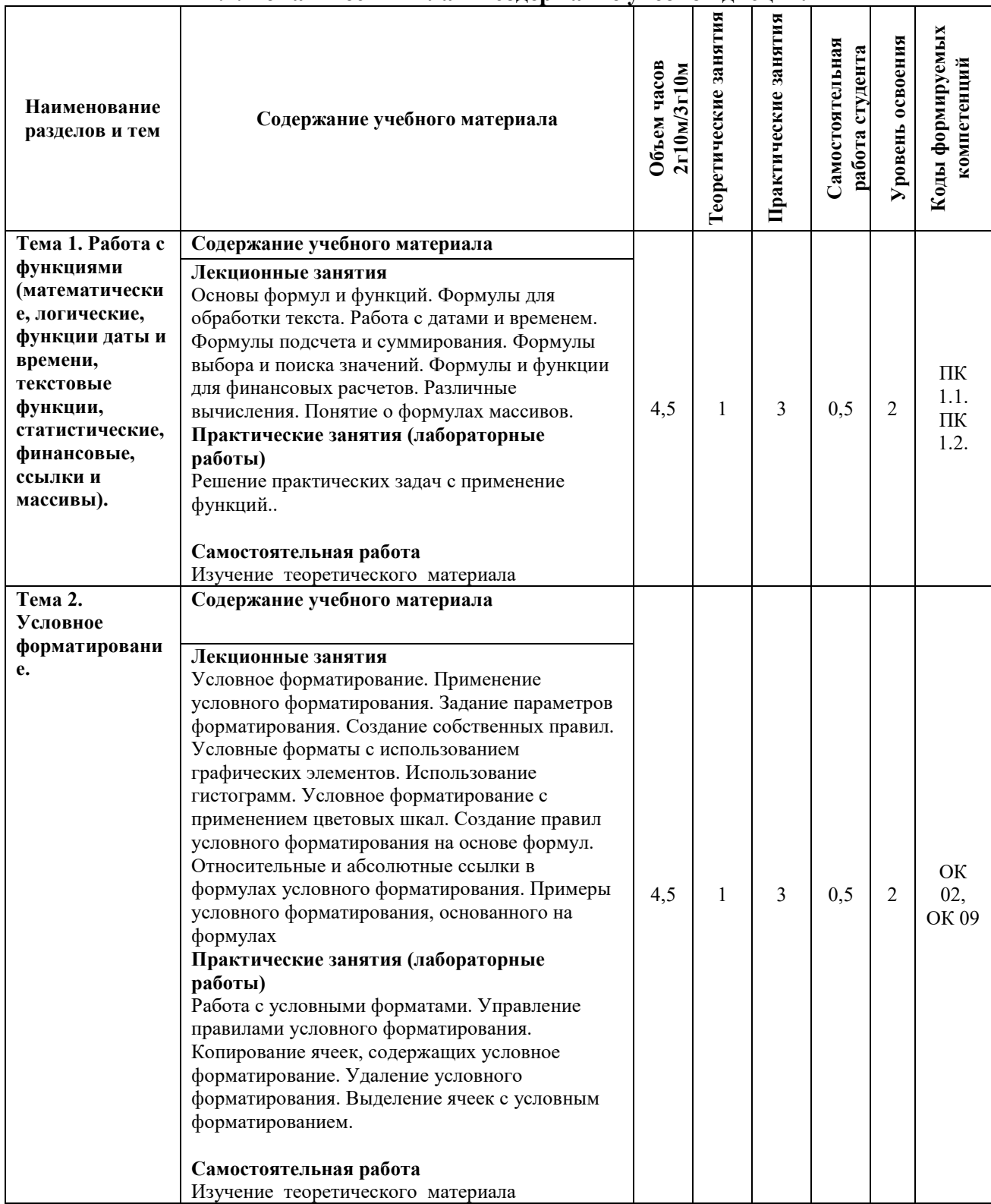

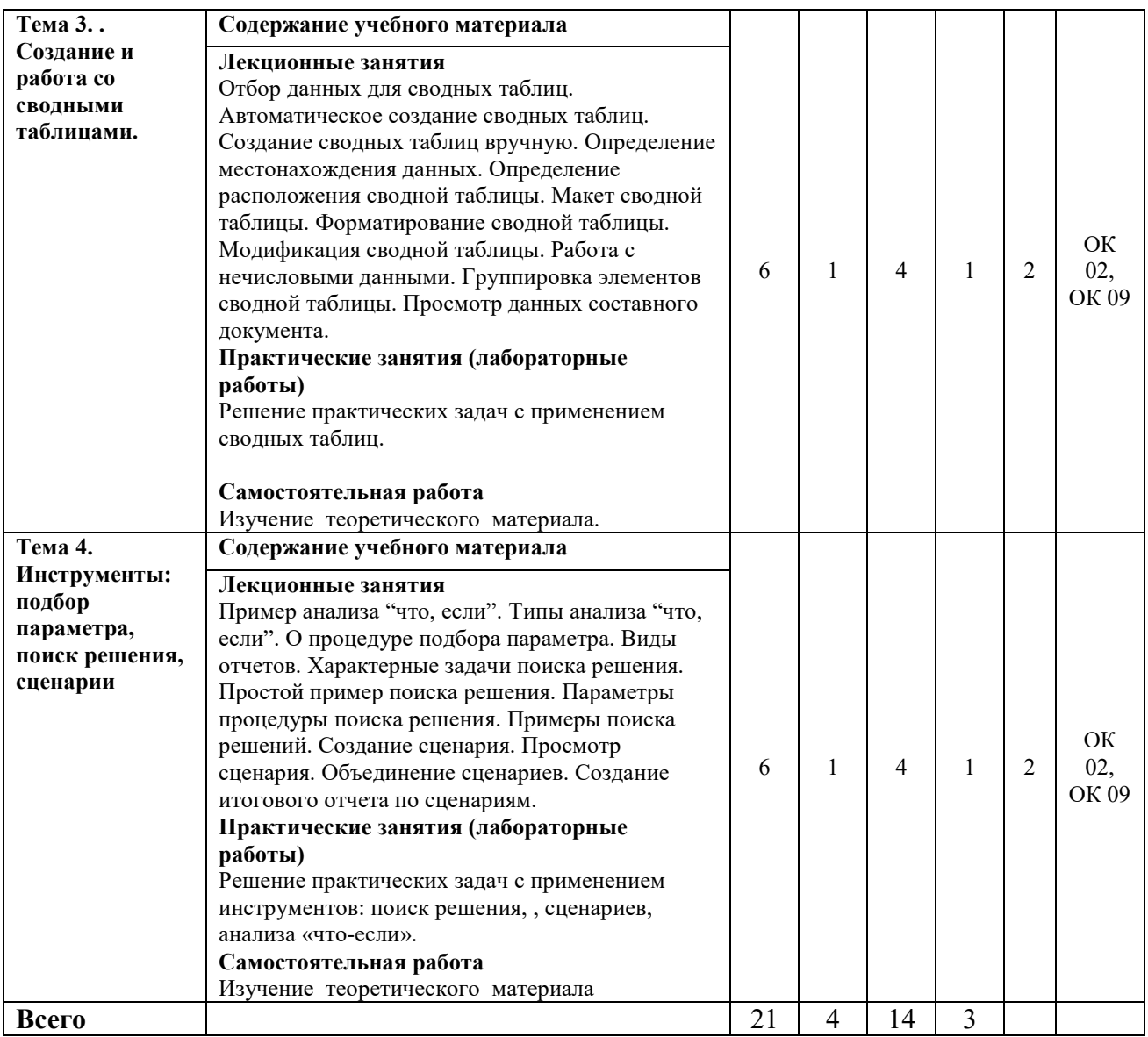

Для характеристики уровня освоения учебного материала используются следующие обозначения:

1. – **ознакомительный или минимальный уровень** (узнавание ранее изученных объектов, свойств);

2. – **репродуктивныйили базовый уровень** (выполнение деятельности по образцу, инструкции или под руководством)

3. – продуктивный или высокий уровень **(планирование и самостоятельное выполнение деятельности, решение проблемных задач)** 

#### **3. УСЛОВИЯ РЕАЛИЗАЦИИ ПРОГРАММЫ УЧЕБНОЙ ДИСЦИПЛИНЫ**

**3.1 Требования к минимальному материально-техническомуобеспечению**  Для реализации программы учебной дисциплины предусмотрены оборудованные

Основное оборудование учебной аудитории для лекционных занятий:

рабочие места обучающихся;

помещения.

- рабочее место преподавателя;
- маркерная (или меловая) доска.

мультимедийное оборудование.

Программное обеспечение:

- OC MicrosoftWindows;
- ПакетприложенийMicrosoftOffice (Open Office, Libre Office).

Основное оборудование учебной аудитории для практических (лабораторных) занятий:

- рабочие места обучающихся;
- автоматизированные рабочие места обучающихся;
- рабочее место преподавателя;
- маркерная (или меловая) доска.
- мультимедийное оборудование.

Программное обеспечение:

- OC Microsoft Windows;
- Пакетприложений Microsoft Office (Open Office, Libre Office).
- Microsoft Visual Studio;
- СУБД: SQLServer, MySQL, PostgreSQL;
- Notepad<sup>++</sup>;
- $-$  Git:
- MicrosoftVisio(DIA).

#### **3.2. Информационное обеспечение реализации программы Основная литература**

1. Сирант, О.В. Работа с базами данных / О.В. Сирант, Т.А. Коваленко. - 2-е изд., испр. - М. : Национальный Открытый Университет «ИНТУИТ», 2016. - 150 с. : схем., ил. - Библиогр. в кн. : То же [Электронный ресурс]. URL:http://biblioclub.ru/index.php?page=book&id=428978

2.Введение в программные системы и их разработку / С.В. Назаров, С.Н. Белоусова, И.А. Бессонова и др. - 2-е изд., испр. - М. : Национальный Открытый Университет «ИНТУИТ», 2016. - 650 с. : схем., табл., ил. - Библиогр. в кн. ; То же [Электронный ресурс]. - URL: http://biblioclub.ru/index.php?page=book&id=429819

3.Фадеева, Н. В. Электронные таблицы MS Excel [Электронный ресурс] : учебнопрактическое пособие / Н. В. Фадеева, Г. П. Дмитриев. — Электрон. текстовые данные. — М. : Российская международная академия туризма, Логос, 2015. — 76 c. — 978-5-98704- 820-7. — Режим доступа: http://www.iprbookshop.ru/51868.html

#### **Дополнительная литература**

4.Солоневич, А.В. Электронный офис : учебное пособие / А.В. Солоневич. - Минск : РИПО, 2014. - 428 с. : схем., табл., ил. - Библиогр. в кн. - ISBN 978-985-503-376-0 ; То же [Электронный ресурс]. - URL:http://biblioclub.ru/index.php?page=book&id=463710

5.Кадырова, Г.Р. Информатика : учебно-практическое пособие / Г.Р. Кадырова ; Министерство образования и науки Российской Федерации, Федеральное государственное бюджетное образовательное учреждение высшего профессионального образования "Ульяновский государственный технический университет", Институт дистанционного и дополнительного образования. - 2-е изд., доп. и перераб. - Ульяновск : УлГТУ, 2013. - 228 с. : ил., табл., схем. - Библ. в кн. - ISBN 978-5-9795-1151-1 ; То же [Электронный ресурс]. - URL:http://biblioclub.ru/index.php?page=book&id=36340

6.Сафронова И.В. Электронные таблицы : сборник задач к контрольной работе / И.В. Сафронова ; УрСЭИ (филиал) ОУП ВПО "АТиСО". Каф. прикладной информатики и математики. - Челябинск : УрСЭИ, 2014. - 88 с.

7.Мадудин В.Н. Электронные таблицы : учеб. пособие для вузов : допущено учеб.-метод. объединением по образованию в области прикладной информатики в качестве учеб.

пособия для студентов высш. учеб. заведений, обучающихся по специальности 351400 "Прикладная информатика (по областям)" и др. междисциплинарным специальностям / В.Н. Мадудин, И.В. Сафронова ; УрСЭИ АТиСО. - Челябинск, 2004. - 308 с.

Ресурсы информационно-телекоммуникационной сети "Интернет", необходимые для освоения дисциплины (модуля)

| $N_2$<br>$\Pi/\Pi$ | Интернет ресурс (адрес)   | Описание ресурса                                                                                                    |
|--------------------|---------------------------|----------------------------------------------------------------------------------------------------|
|                    | http://citforum.ru/       | IT-портал «Сервер Информационных Технологий»;                                                                                                    |
| 2.                 | https://habrahabr.ru/     | ресурс для IT-специалистов                                                                                                    |
| 3.                 | http://stackoverflow.com/ | сайт вопросов и ответов для IT-специалистов;                                                                                                    |
| $\overline{4}$     | http://www.firststeps.ru  | Первые шаги - Сайт, посвященный начинающим<br>программистам. Учебники и инструкции<br>для по языкам программирования, алгоритмам и<br>используемым протоколам. Вопросы безопасности. |
| 5.                 | http://www.intuit.ru      | Интернет-университет информационных технологий<br>(ИНТУИТ)                                                                                                    |

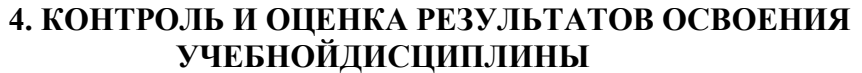

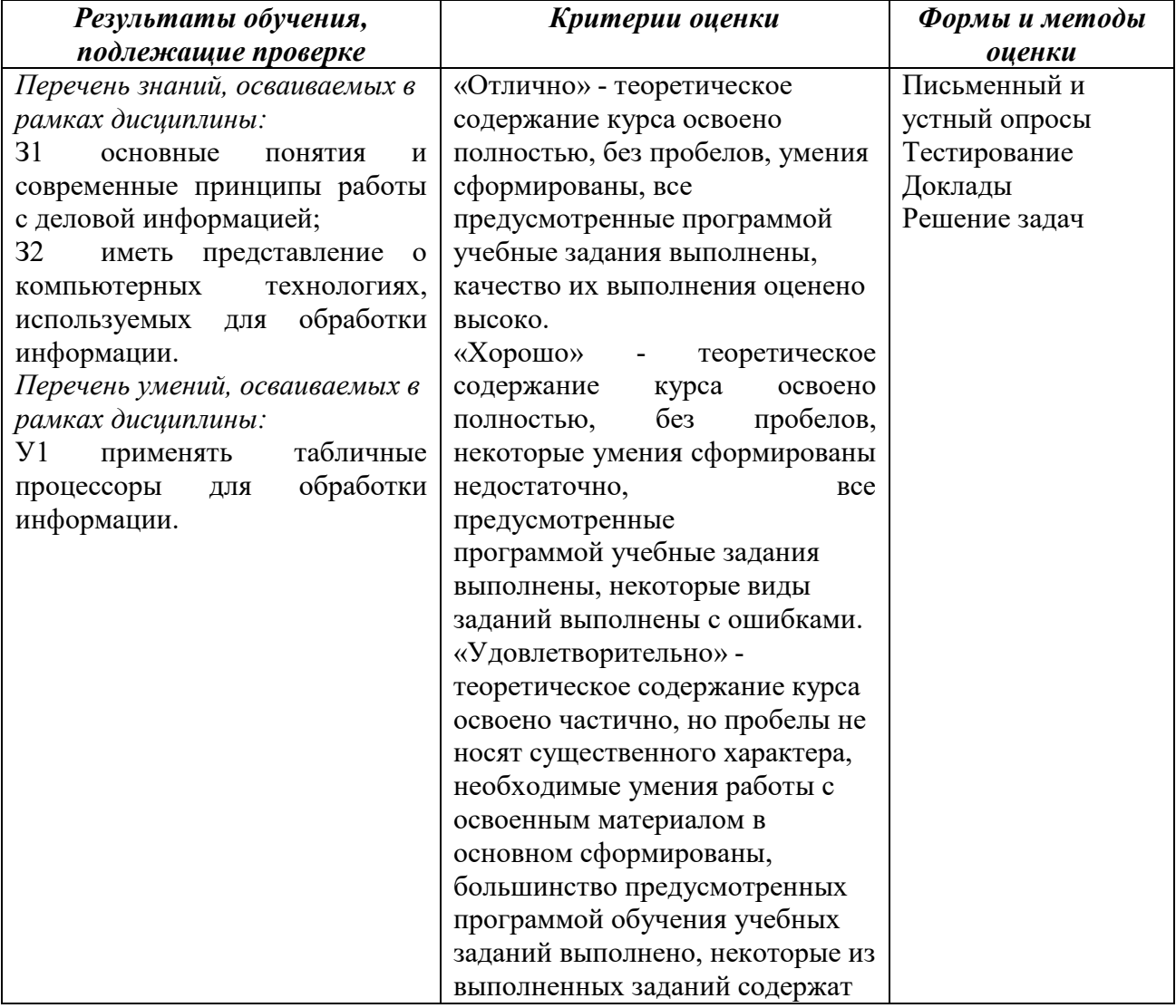

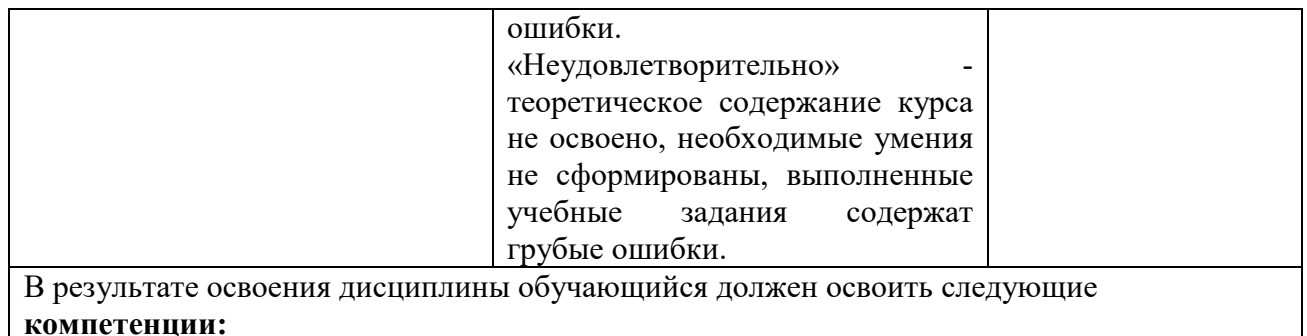

ПК 1.1. Обрабатывать статический информационный контент.

ПК 1.2. Обрабатывать динамический информационный контент.

# **Описание показателей и критериев оценивания компетенций**

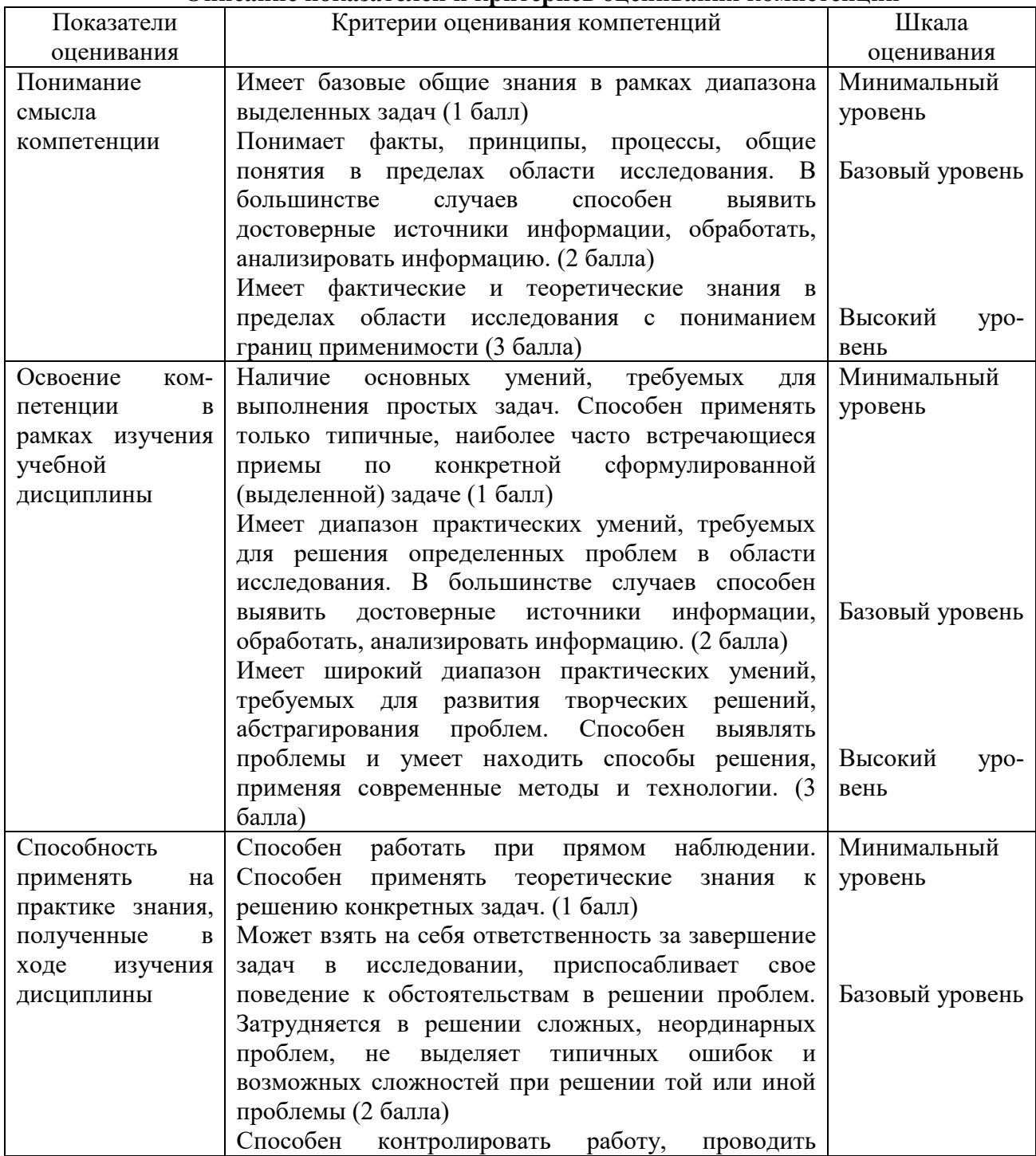

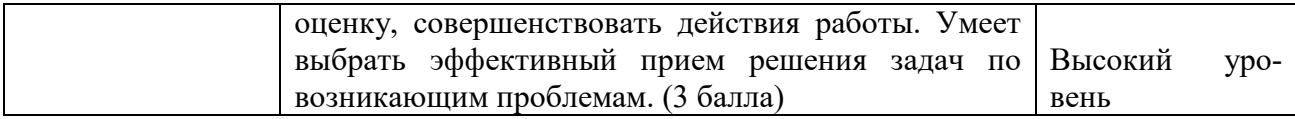

## **5. МЕТОДИЧЕСКИЕ УКАЗАНИЯ ДЛЯ ОБУЧАЮЩИХСЯ ПО ОСВОЕНИЮ ДИСЦИПЛИНЫ**

Методические указания по выполнению лекционных занятий

Написание конспекта лекций: кратко, схематично, последовательно фиксировать основные положения, выводы, формулировки, обобщения; помечать важные мысли, выделять ключевые слова, термины. Проверка терминов, понятий с помощью энциклопедий, словарей, справочников с выписыванием толкований в тетрадь. Обозначить вопросы, термины, материал, который вызывает трудности, пометить и попытаться найти ответ в рекомендуемой литературе. Если самостоятельно не удается разобраться в материале, необходимо сформулировать вопрос и задать преподавателю на консультации, на практическом занятии.

Методические указания по выполнению практических занятий

Проработка рабочей программы, уделяя особое внимание целям и задачам структуре и содержанию дисциплины. Конспектирование источников. Работа с конспектом лекций, подготовка ответов к контрольным вопросам, просмотр рекомендуемой литературы, работа с текстом (указать текст из источника и др.). Прослушивание аудио- и видеозаписей по заданной теме, решение расчетно-графических заданий, решение задач по алгоритму и др.

Методические указания по выполнению практических работ/индивидуальных заданий

Знакомство с основной и дополнительной литературой, включая справочные издания, зарубежные источники, конспект основных положений, терминов, сведений, требующих для запоминания и являющихся основополагающими в этой теме. Составление аннотаций к прочитанным литературным источникам и др.

Методические указания по выполнению докладов

Доклад: Поиск литературы и составление библиографии, использование от 3 до 5 научных работ, изложение мнения авторов и своего суждения по выбранному вопросу; изложение основных аспектов проблемы.

Доклад по теме - это изучение научной, учебной, нормативной и другой литературы. Отбор необходимого материала; формирование выводов и разработка конкретных рекомендаций по решению поставленной цели и задачи; проведение практических исследований по данной проблеме или вопросу.

#### **Методические указания по подготовке к зачету.**

Наиболее ответственным этапом в обучении студентов является экзаменационная сессия. На ней студенты отчитываются о выполнении учебной программы, об уровне и объеме полученных знаний. Это государственная отчетность студентов за период обучения, за изучение учебной дисциплины.

**Залогом успешного прохождения контроля являются систематические, добросовестные занятия студента. Однако это не исключает необходимости специальной работы перед сессией и в период сдачи зачета. Специфической задачей студента в период экзаменационной сессии являются повторение, обобщение и систематизация всего материала.**

**В процессе повторения анализируются и систематизируются все знания, накопленные при изучении программного материала: данные учебника, записи лекций, конспекты прочитанных книг, заметки, сделанные во время консультаций или семинаров, и др.** 

**Консультации, которые проводятся для студентов в период экзаменационной сессии, необходимо использовать для углубления знаний, для восполнения пробелов и для разрешения всех возникших трудностей.** 

При подготовке к контролю необходимо еще раз проверить себя на предмет усвоения

основных категорий и ключевых понятий курса*.* 

## **6. ОЦЕНОЧНЫЕ СРЕДСТВА И КОНТРОЛЬНО-ИЗМЕРИТЕЛЬНЫЕ МАТЕРИАЛЫ ДЛЯ ПРОВЕДЕНИЯ ТЕКУЩЕГО КОНТРОЛЯ ПО УЧЕБНОЙ ДИСЦИПЛИНЕ**

### **6.1. Оценочные средства для проведения текущего контроля по учебной дисциплине**

**Тема 1. Работа с функциями (математические, логические, функции даты и времени, текстовые функции, статистические, финансовые, ссылки и массивы) (ПК-1.1, ПК-1.2)**

*Вопросы к обсуждению:* 

- 1. Основы формул и функций.
- 2. Формулы для обработки текста.
- 3. Работа с датами и временем.
- 4. Формулы подсчета и суммирования.
- 5. Формулы выбора и поиска значений.
- 6. Формулы и функции для финансовых расчетов.
- 7. Различные вычисления.
- 8. Понятие о формулах массивов.
	- *Практические занятия (лабораторные работы):*
- 1. Решение практических задач с применение функций.

*Самостоятельная работа:* изучение теоретического материала.

#### **Тема 2. Условное форматирование (ПК-1.1, ПК-1.2)**

*Вопросы к обсуждению:* 

- 1. Условное форматирование.
- 2. Применение условного форматирования.
- 3. Задание параметров форматирования.
- 4. Создание собственных правил.
- 5. Условные форматы с использованием графических элементов.
- 6. Использование гистограмм.
- 7. Условное форматирование с применением цветовых шкал. Создание правил условного форматирования на основе формул.
- 8. Относительные и абсолютные ссылки в формулах условного форматирования. Примеры условного форматирования, основанного на формулах

*Практические занятия (лабораторные работы):*

- 1. Работа с условными форматами.
- 2. Управление правилами условного форматирования.
- 3. Копирование ячеек, содержащих условное форматирование. Удаление условного форматирования. Выделение ячеек с условным форматированием.

*Самостоятельная работа:* изучение теоретического материала.

#### **Тема 3. Создание и работа со сводными таблицами (ПК-1.1, ПК-1.2)**

*Вопросы к обсуждению:* 

- 1. Отбор данных для сводных таблиц.
- 2. Автоматическое создание сводных таблиц. Создание сводных таблиц вручную.
- 3. Определение местонахождения данных. Определение расположения сводной таблицы.
- 4. Макет сводной таблицы. Форматирование сводной таблицы.
- 5. Модификация сводной таблицы. Работа с нечисловыми данными.
- 6. Группировка элементов сводной таблицы. Просмотр данных составного документа. Практические занятия (лабораторные работы):
- 1. Решение практических задач с применением сводных таблиц. Самостоятельная работа: изучение теоретического материала.

#### Тема 4. Создание и работа с макросами (ПК-1.1, ПК-1.2)

Вопросы к обсуждению:

- 1. Пример анализа "что, если". Типы анализа "что, если".
- 2. О процедуре подбора параметра. Виды отчетов.
- 3. Характерные задачи поиска решения. Простой пример поиска решения. Параметры процедуры поиска решения. Примеры поиска решений.
- 4. Создание сценария. Просмотр сценария. Объединение сценариев. Создание итогового отчета по сценариям.

Практические занятия (лабораторные работы):

1. Решение практических задач с применением инструментов: поиск решения, сценариев, анализа «что-если».

Самостоятельная работа: изучение теоретического материала.

### 6.2. Контрольно-измерительные материалы для проведения текущего контроля по учебной дисциплине

#### Шкала оценки для проведения текущего контроля по учебной дисциплине в устной donne

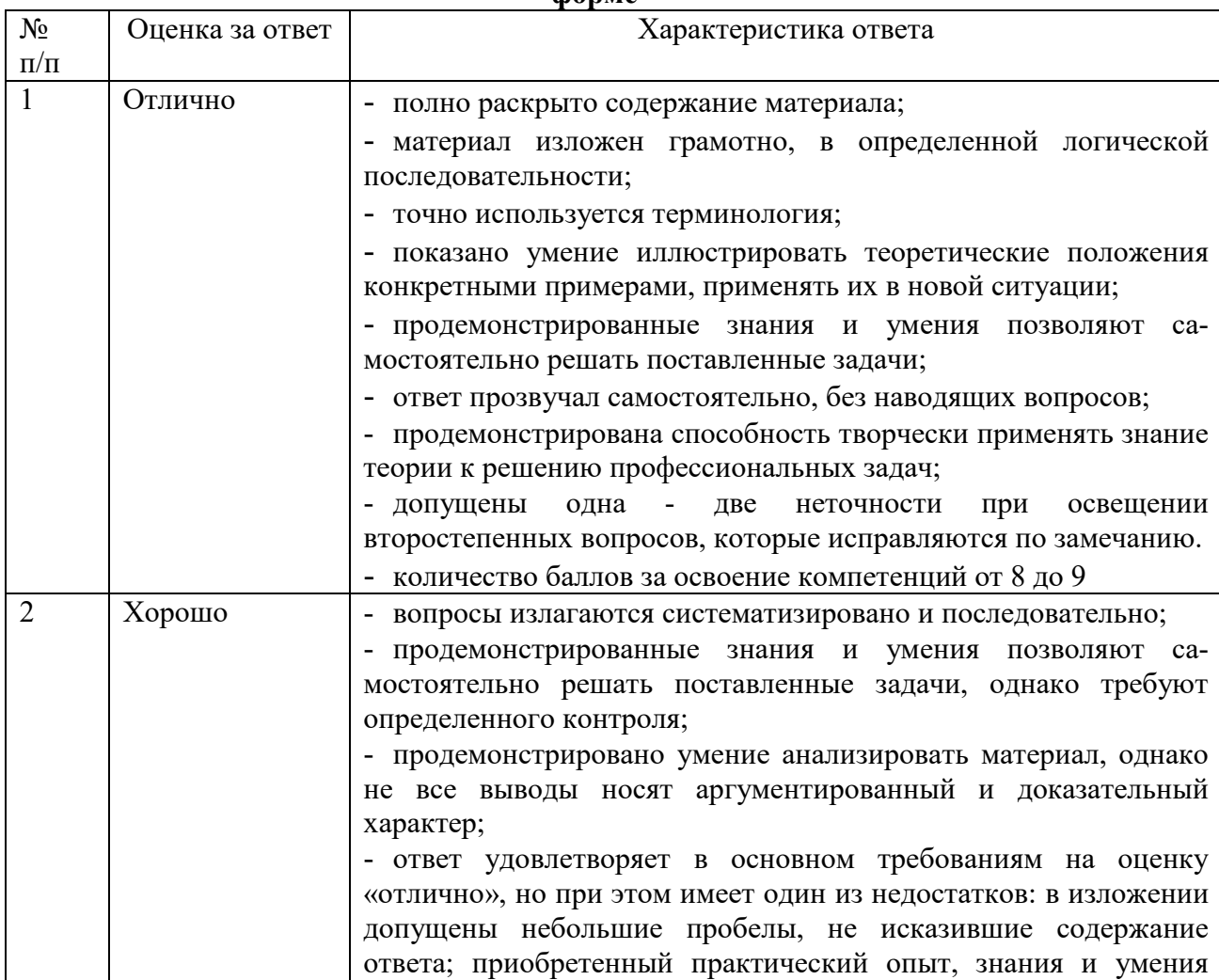

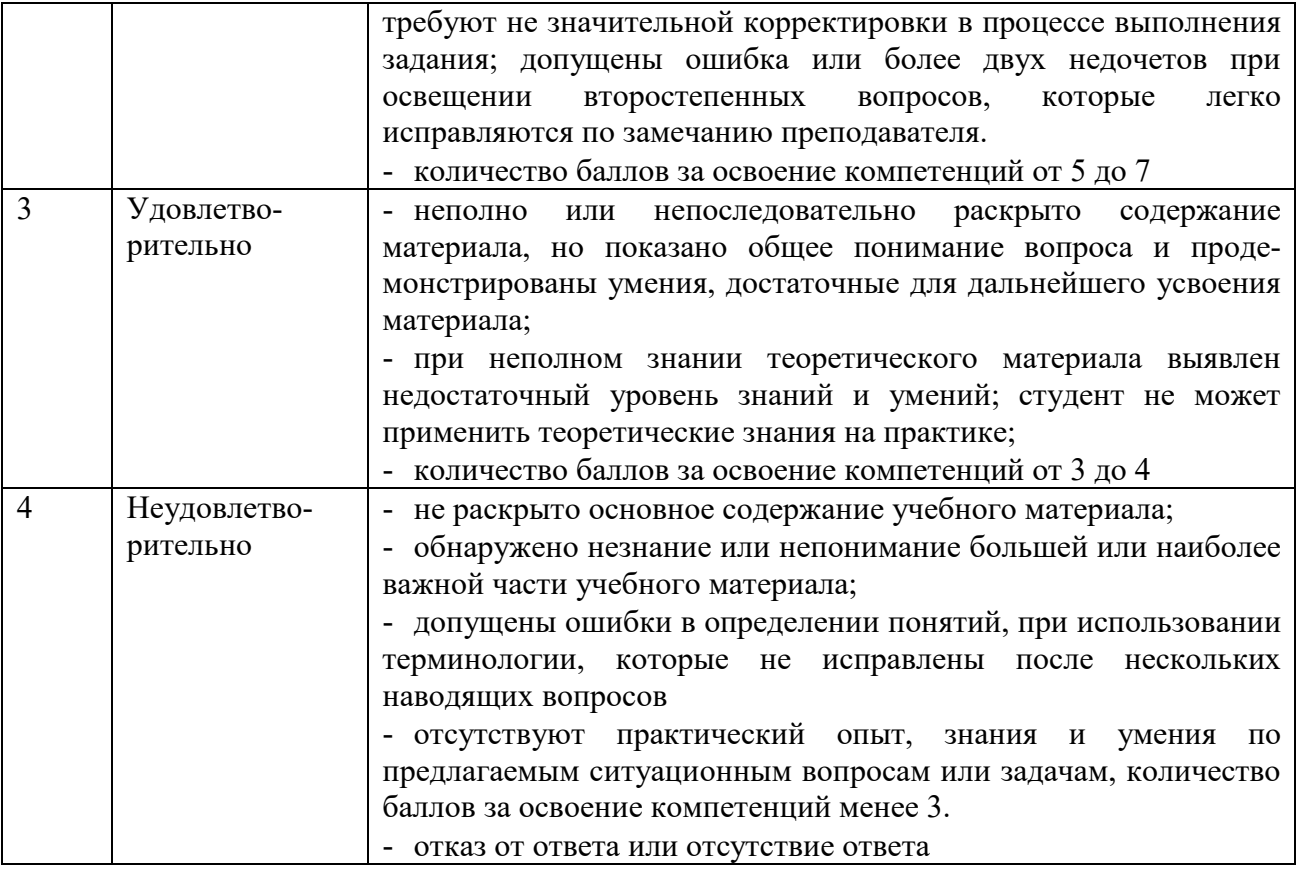

#### **Шкала оценки для проведения текущего контроля по учебной дисциплине в письменной форме**

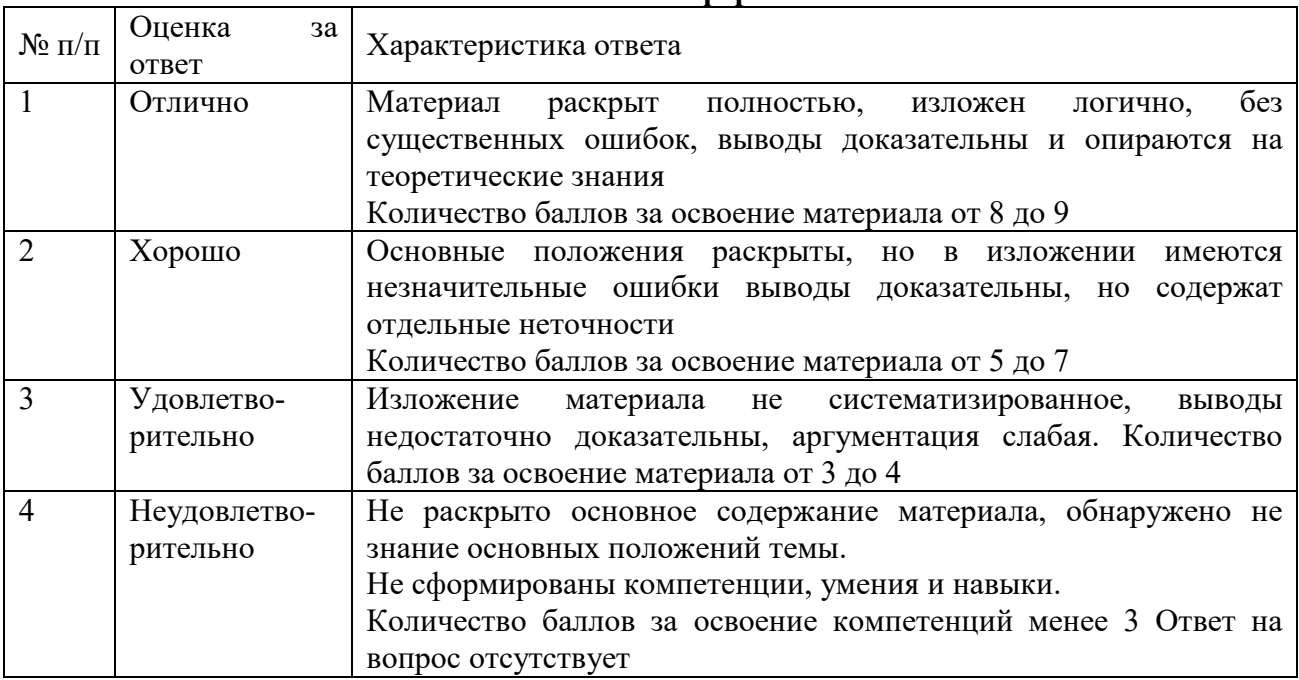

# **Критерий оценки докладов**

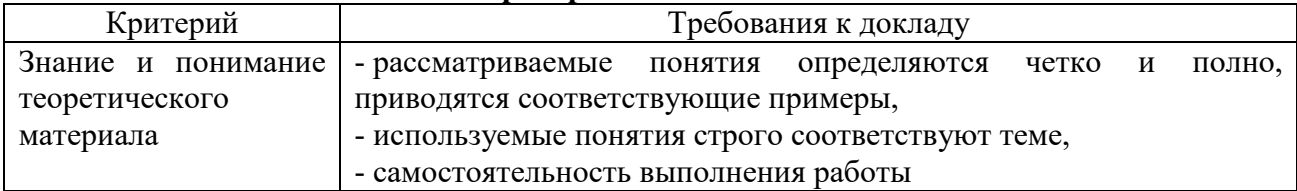

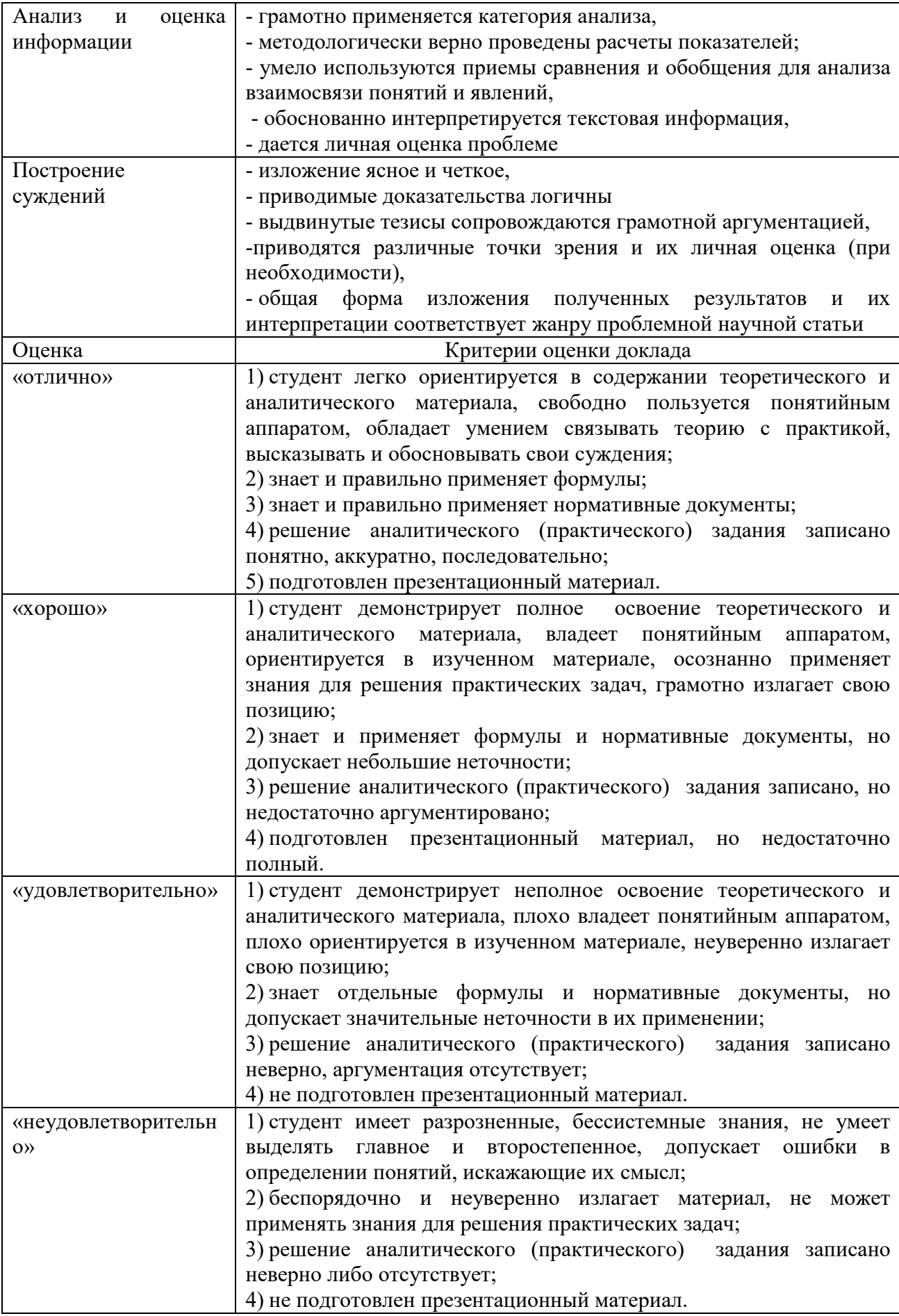

#### **7. ОЦЕНОЧНЫЕ СРЕДСТВА И КОНТРОЛЬНО-ИЗМЕРИТЕЛЬНЫЕ МАТЕРИАЛЫ ДЛЯ ПРОВЕДЕНИЯ ПРОМЕЖУТОЧНОЙ АТТЕСТАЦИИ ПО УЧЕБНОЙ ДИСЦИПЛИНЕ**

### **7.1. Оценочные средства для проведения промежуточной аттестации по учебной дисциплине**

Контрольные вопросы для подготовки к контролю при проведении промежуточной аттестации по учебной дисциплине:

- 1. Электронные таблицы и их использование в финансово- экономической деятельности.
- 2. Основные понятия электронных таблиц
- 3. Основы работы с MS Excel и Google Sheet.
- 4. Работа с листами
- 5. Работа с ячейками
- 6. Создание и работа с диаграммами
- 7. Работа с математическими функциями (, логические, текстовые функции, статистические, финансовые, ссылки и массивы)
- 8. Работа с логическими функциями
- 9. Работа функциями даты и времени
- 10. Работа с текстовыми функциями
- 11. Работа с финансовыми функциями
- 12. Работа с функциями ссылки и массивы
- 13. Работа с математическими функциями
- 14. Работа с инженерными функциями
- 15. Работа с функциями проверки свойств и значений
- 16. Работа с аналитическим функциями
- 17. Связывание данных
- 18. Консолидация данных
- 19. Условное форматирование
- 20. Создание и работа со списками
- 21. Создание и работа со сводными таблицами
- 22. Подбор параметра
- 23. Поиск решения
- 24. Создание и работа со сценариями
- 25. Создание и работа с шаблонами
- 26. Таблицы подстановки
- 27. Мастер суммирования
- 28. Элементы управления
- 29. Доступ к данным

#### **Итоговый тест**

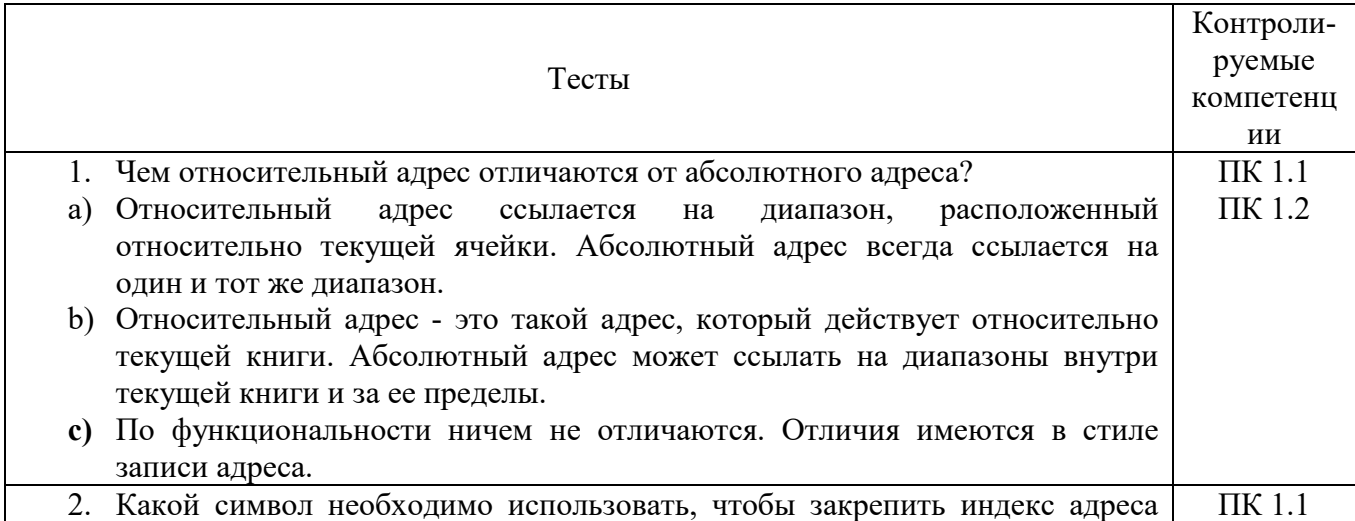

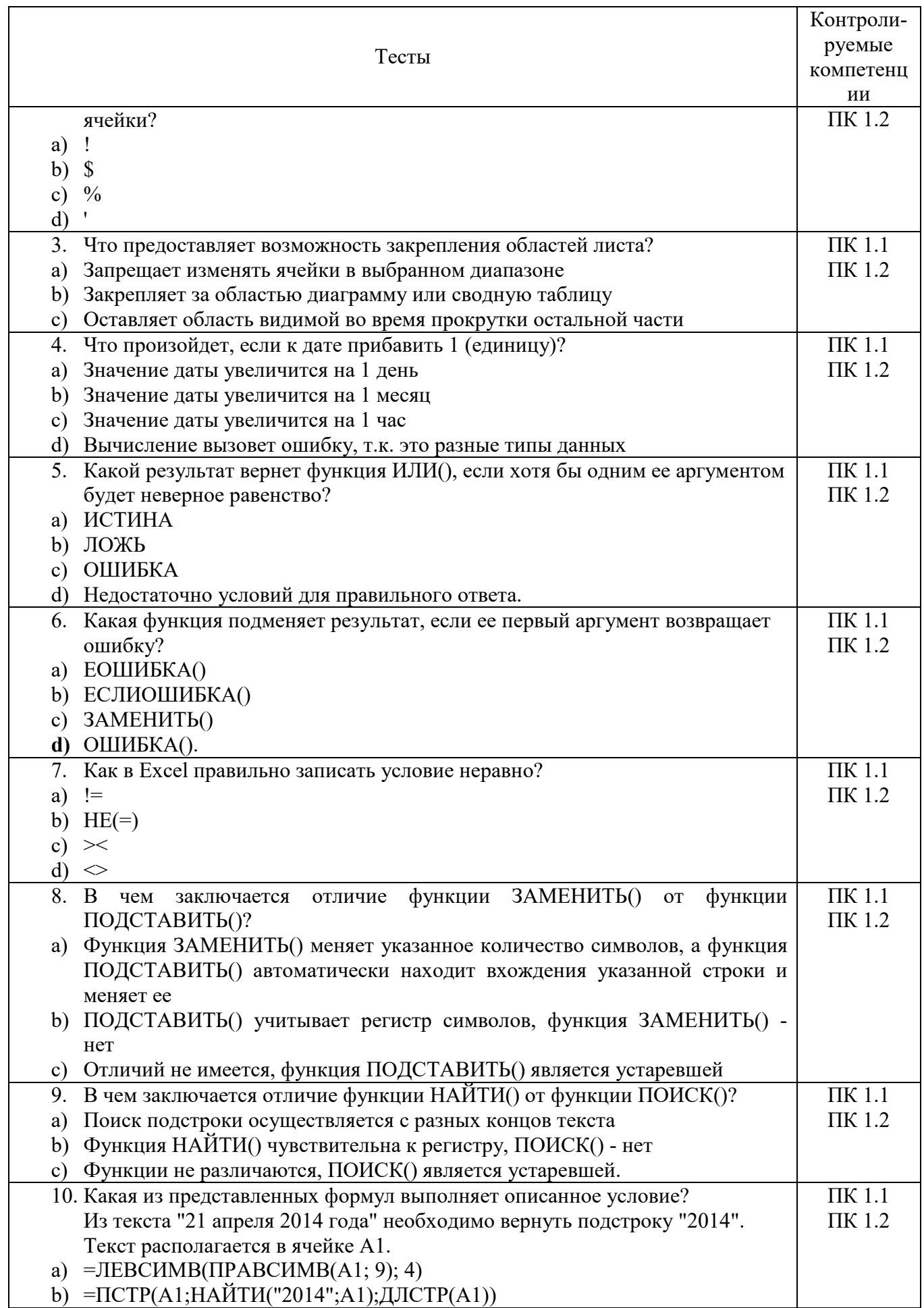

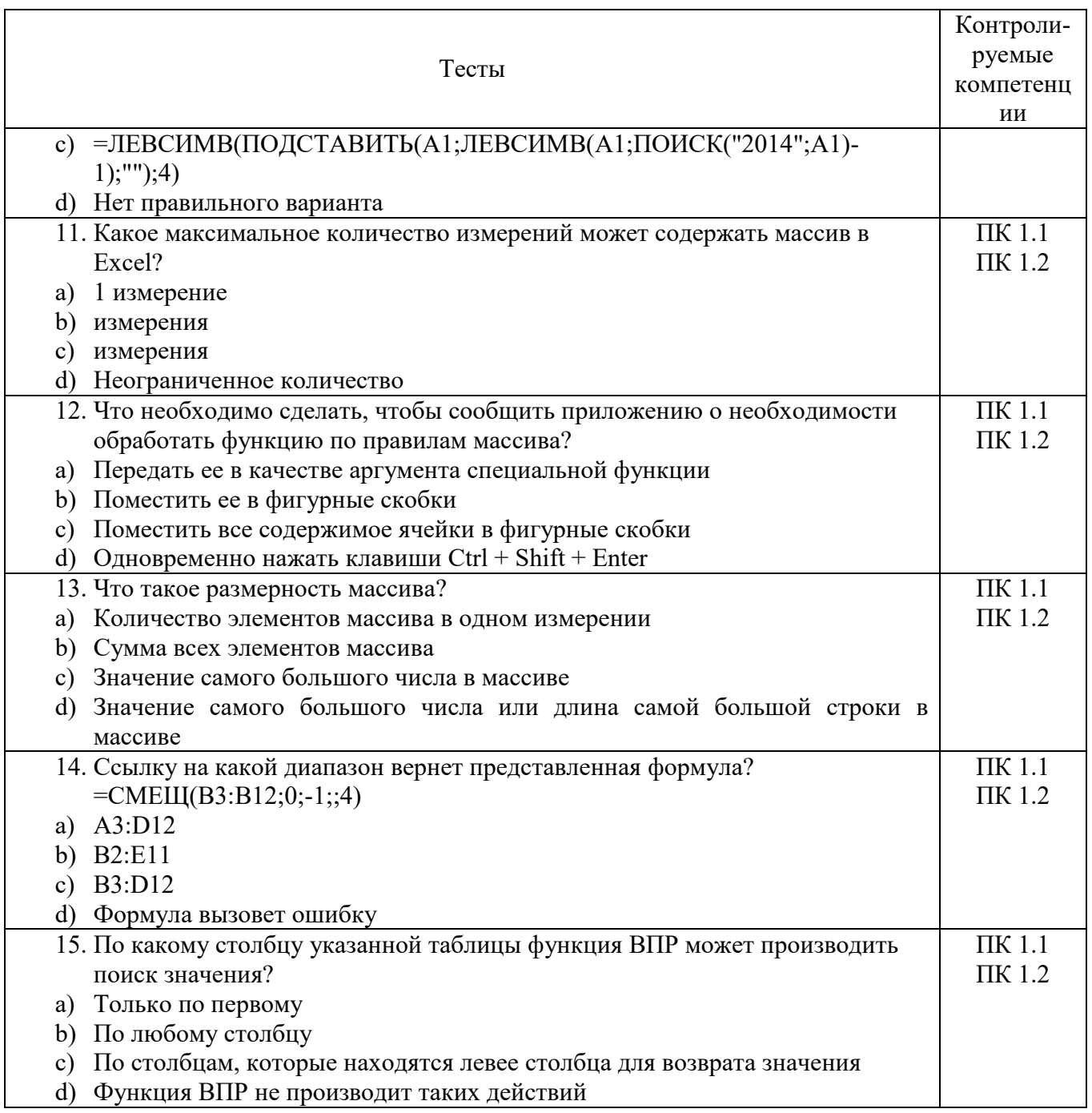

 $\overline{1}$ .

# 7.2. Контрольно-измерительные материалы для проведения промежуточной<br>аттестации по учебной дисциплине

# Шкала оценки для проведения промежуточной аттестации по учебной дисциплине в устной форме

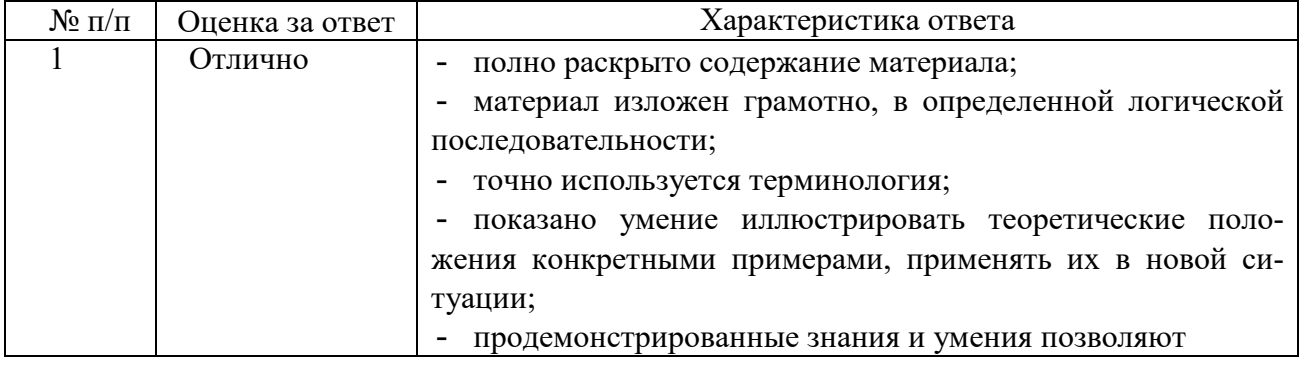

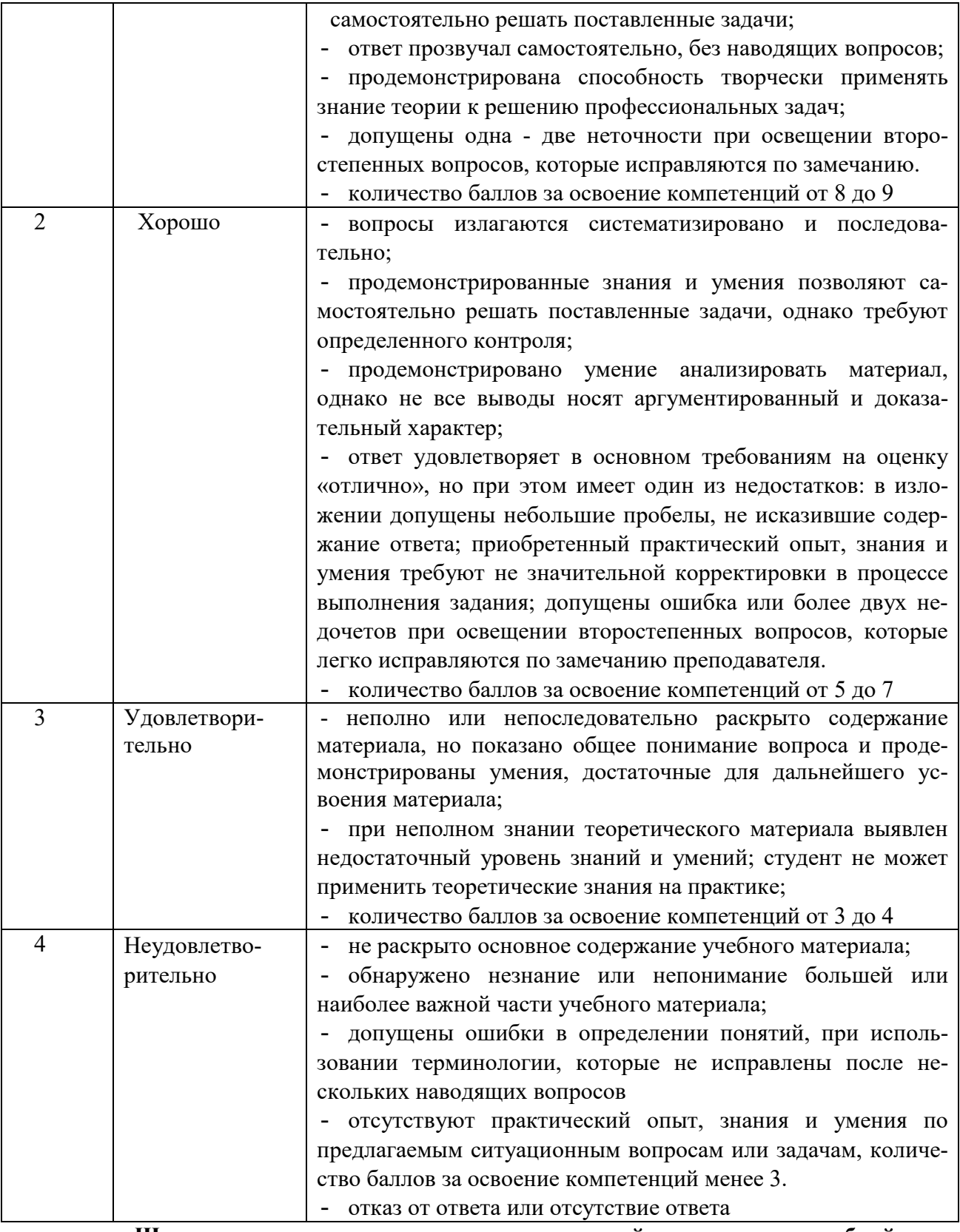

**Шкала оценки для проведения промежуточной аттестации по учебной дисциплине в письменной форме** 

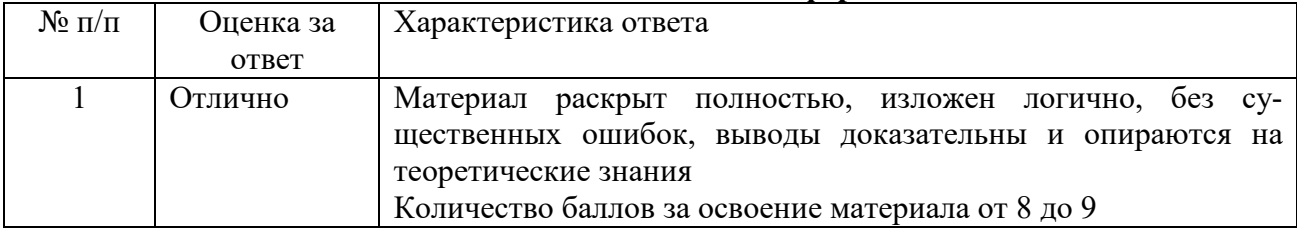

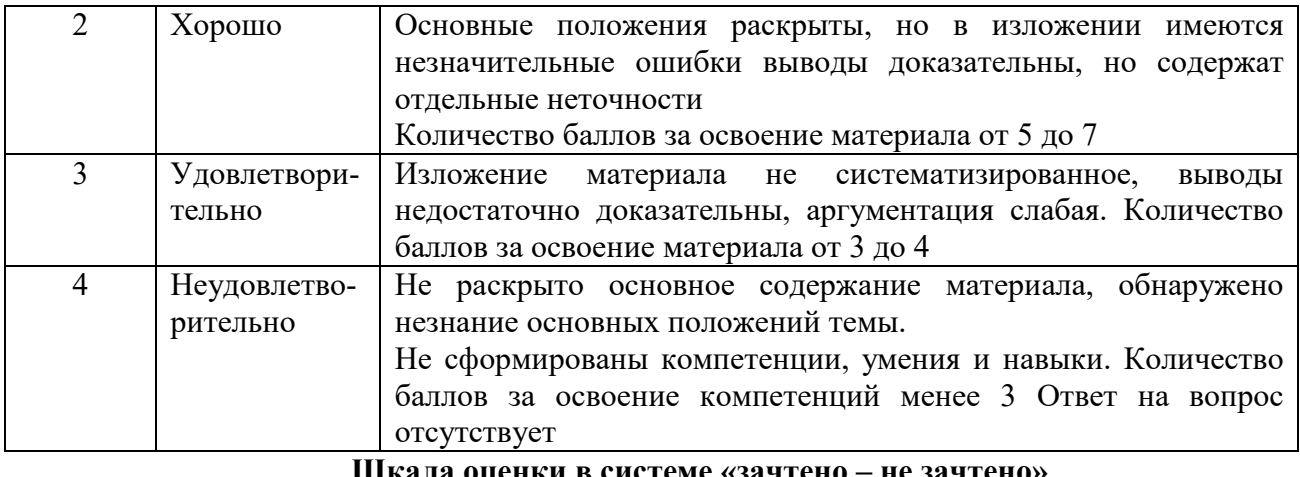

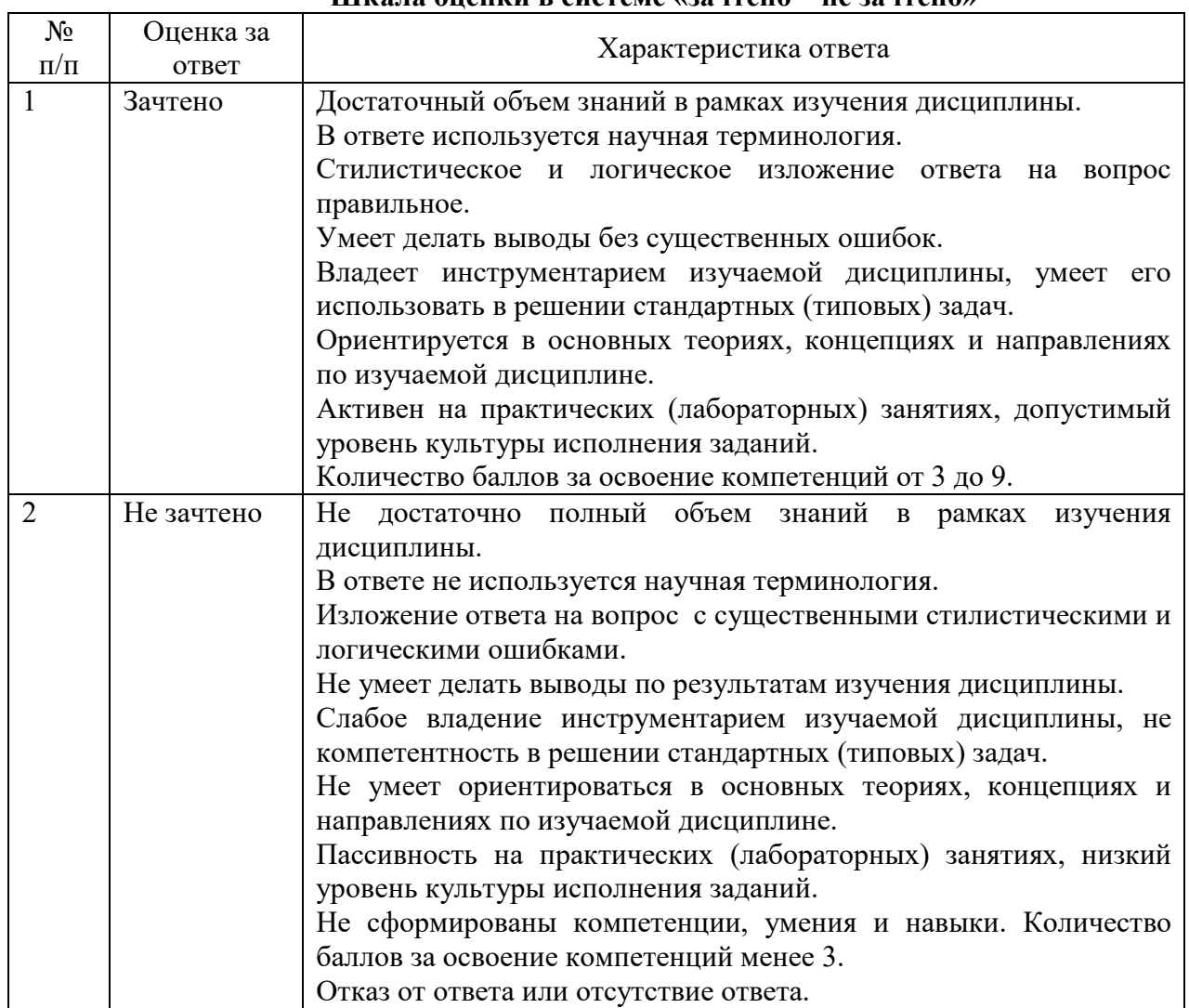

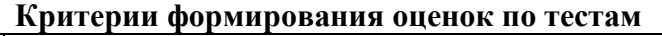

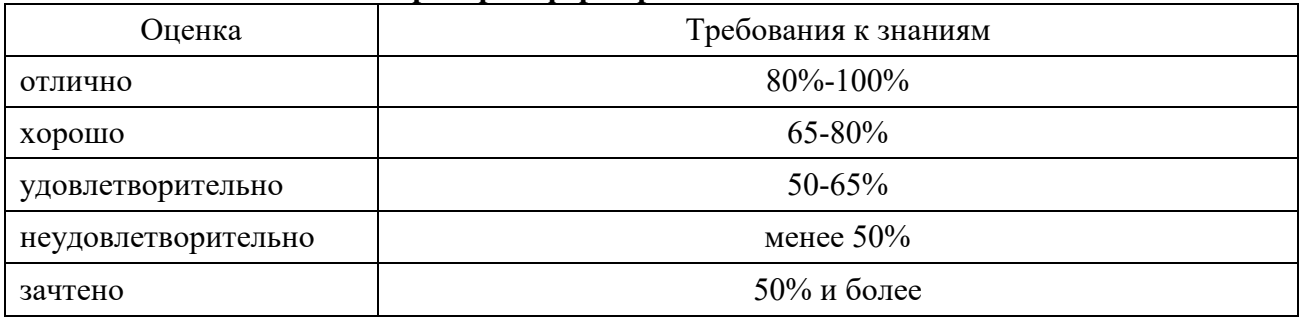

# **8. ПРОВЕРКА СФОРМИРОВАННОСТИ КОМПЕТЕНЦИЙ**

## **ПК 1.1. Обрабатывать статический информационный контент.**

#### **ПК 1.2. Обрабатывать динамический информационный контент.**

# **Вариант 1**

## **Задание 1.**

Используя задания для самостоятельной работы (режим доступа Сетевой диск вашей группы):

Заказ состоит из нескольких артикулов и количеств. Цены заданы в Прайс-листе.

1) Используя функцию ВПР, заполнить поля Наименование и Цена за шт.

2) Вычислить Сумму позиций и посчитать Общую сумму заказа (выделено жёлтым).

#### **Задание 2.**

Используя задания для самостоятельной работы (режим доступа Сетевой диск вашей группы):

С помощью функции ВПР (интервальный просмотр) заполнить столбец Оценка (менее 40 баллов - 2, от 40 до 74 - 3, от 75 до 89 - 4, 90 и более - 5)

#### **Задание 3.**

Используя задания для самостоятельной работы (режим доступа Сетевой диск вашей группы):

Используя функцию ЕСЛИ:

1) Заполнить столбец Зарплата по следующему принципу: если Оклад меньше 15 000, то указать 15 000, в ином случае указать значение Оклада без изменений

2) Столбец Премия заполнить следующим образом:

- всем Менеджерам указать премию 20% от Оклада

- всем Стажерам указать премию 0

- остальным фиксировано 5 000.

#### **Задание 4.**

Используя задания для самостоятельной работы (режим доступа Сетевой диск вашей группы):

Используя функции СЧЁТЕСЛИМН и СУММЕСЛИМН, заполнить столбцы Количество заказов и Сумма заказов. Выборка должна производиться по соответствующим товарам и филиалам (в фиолетовых столбцах)

#### **Задание 5.**

Используя задания для самостоятельной работы (режим доступа Сетевой диск вашей группы):

Сделать выборку полей Наименование и Цена за шт. из таблицы Прайс-лист.

Обратите внимание, что столбец Артикул в Прайс-листе находится не слева, поэтому функция ВПР не подойдёт.

Используйте комбинацию функций ИНДЕКС и ПОИСКПОЗ:

1) Для удобства заполните столбец Номер строки, используя функцию ПОИСКПОЗ.

2) Заполните поля Наименование и Цена за шт., используя функцию ИНДЕКС.

3) Объедините обе формулы, вложив одну в другую. После этого столбец Номер строки можно удалять.

4) Посчитайте общую сумму.

#### **Вариант 2**

#### **Задание 1.**

Используя задания для самостоятельной работы (режим доступа Сетевой диск вашей группы):

Посчитать Затраты на одного клиента по каждому Рекламному каналу и каждому Кварталу. Используя формулу ЕСЛИОШИБКА, вывести надпись "Нет данных" для тех случаев, когда вычисление невозможно.

### **Задание 2.**

Используя задания для самостоятельной работы (режим доступа Сетевой диск вашей группы):

С помощью инструмента Проверка данных сделать, чтобы в столбец Филиал можно было вводить только одно из четырёх значений (с помощью выпадающего списка):

- Центр

- Северо-Запад

- Юг

- Восток

2) Заполнить столбец Филиал произвольным образом.

#### **Задание 3.**

Используя задания для самостоятельной работы (режим доступа Сетевой диск вашей группы):

1) Создать именованные диапазоны:

- Артикул - содержащий все значения столбца Артикул товара

- Филиал - содержащий все значения столбца Филиал

- Цена - создержащий все значения столбца Цена

2) Используя функции СЧЁТЕСЛИМН и СУММЕСЛИМН, заполнить столбцы Количество заказов и Сумма заказов. Выборка должна производиться по соответствующим товарам и филиалам (в фиолетовых столбцах). В функциях необходимо указывать именованные диапазоны, а не выделять ячейки.

3) Формулы должны быть написаны по одному разу, далее протянуты

#### **Задание 4.**

Используя задания для самостоятельной работы (режим доступа Сетевой диск вашей группы):

Выделить серым цветом заливки ячейки в столбце Дата рождения, если дата рождения сотрудника не ранее 1975 г.

Оформить ячейки столбца Оклад синим цветом заливки, если оклад сотрудника от 3 до 5 тыс включительно.

Применить зеленый цвет заливки в ячейкам столбца Город, если в названии города присутствует город

#### **Задание 5.**

Используя задания для самостоятельной работы (режим доступа Сетевой диск вашей группы):

Построить различные типы диаграмм по данным таблицы Продажа литературы по регионам, шт. для анализа:

1) доли годовых продаж литературы в регионах

2) продажи каждой тематики литературы в каждом регионе

3) суммарных продаж каждой тематики литературы по всем регионам

4) суммы годовых продаж литературы по регионам

# **ЛИСТ СОГЛАСОВАНИЯ**

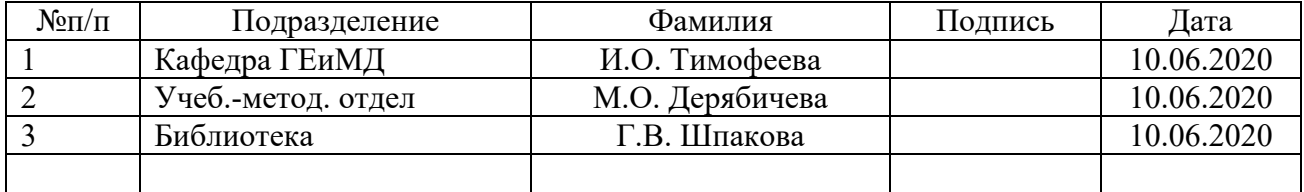